## **iFinder Confluence Search – Search Function**

## **INTRAFIND**

 $\bullet$  = yes  $\bullet$  = no  $\bullet$  = optional

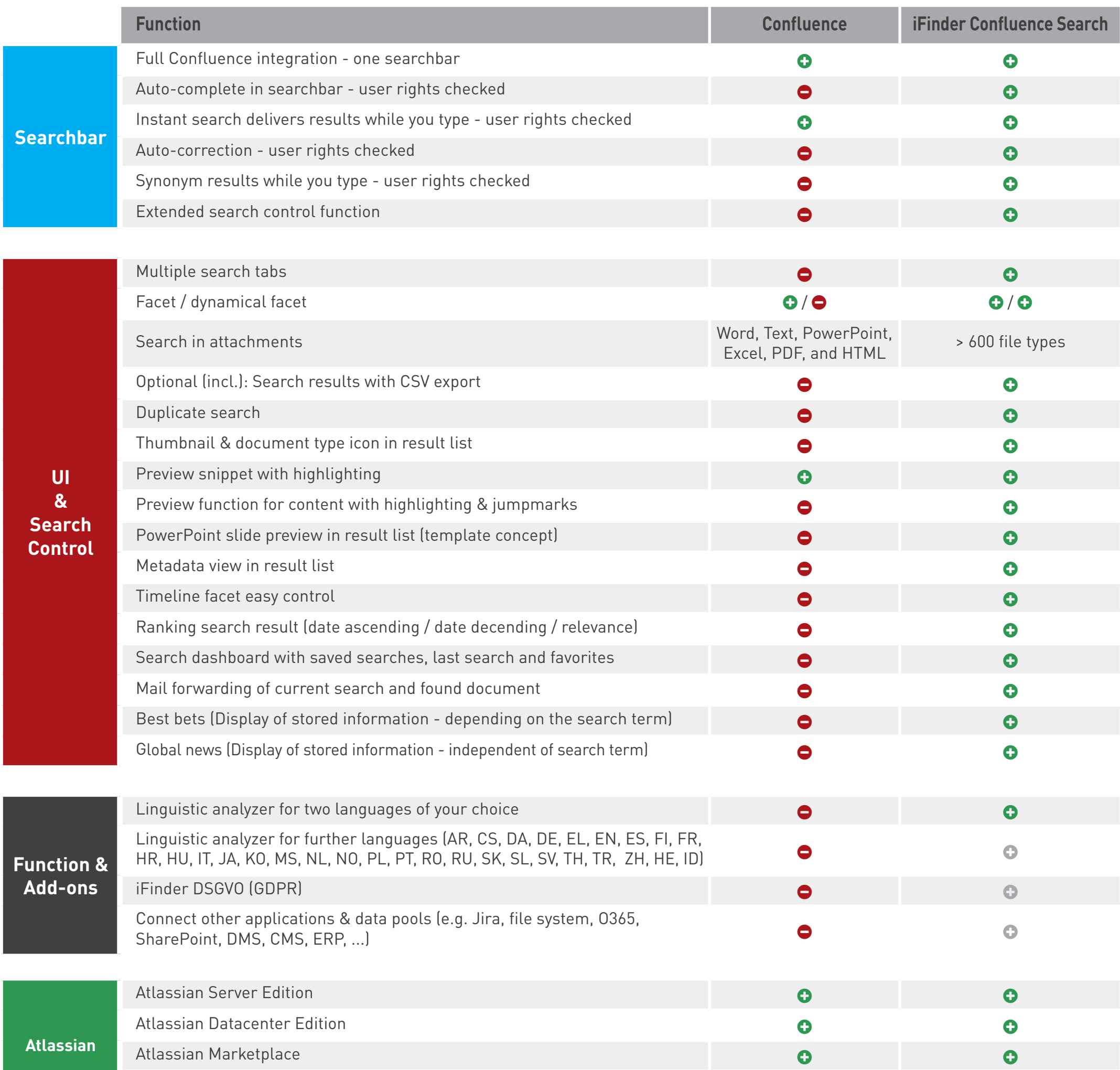

HA / Server Cluster / Multitenancy support **/ 1999** / **1999** / **0** / **0** / **0** / **0** / **0** / **0** / **0** / **0** / **0** / **0** / **0** / **0** / **0** / **0** / **0** / **0** / **0** / **0** / **0** / **0** / **0** / **0** / **0** / **0** / **0** / **0** / **0**